## Package 'DrugSim2DR'

August 10, 2023

Type Package

Title Predict Drug Functional Similarity to Drug Repurposing

Version 0.1.1

Maintainer Junwei Han <hanjunwei1981@163.com>

**Description** A systematic biology tool was developed to repurpose drugs via a drug-drug functional similarity network. 'DrugSim2DR' first predict drug-drug functional similarity in the context of specific disease, and then using the similarity constructed a weighted drug similarity network. Finally, it used a network propagation algorithm on the network to identify drugs with significant target abnormalities as candidate drugs.

License GPL  $(>= 2)$ 

Encoding UTF-8

LazyData true

RoxygenNote 7.2.1

Imports igraph, stats, pheatmap, ChemmineR, rvest, base, sp, tidyr, reshape2, fastmatch

Suggests knitr, rmarkdown

VignetteBuilder knitr

Depends  $R$  ( $>= 3.6$ )

NeedsCompilation no

Author Junwei Han [aut, cre, cph], Ji Li [aut], Jiashuo Wu [aut]

Repository CRAN

Date/Publication 2023-08-10 04:50:02 UTC

### R topics documented:

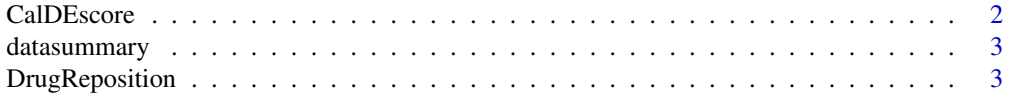

#### <span id="page-1-0"></span>2 CalDEscore

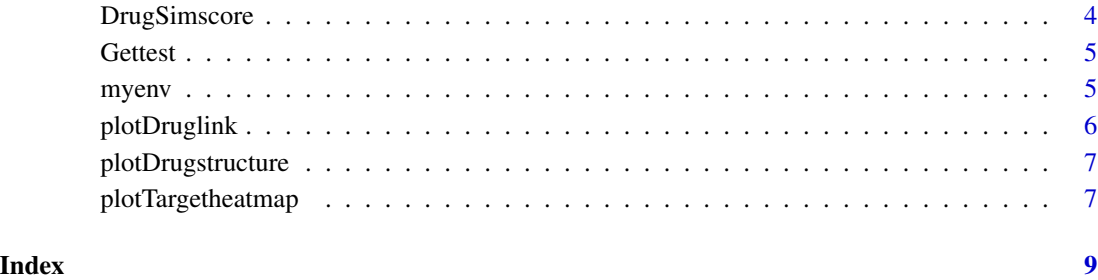

CalDEscore *CalDEscore*

#### Description

Function "CalDEscore" uses gene expression to calculate differential expression level.

#### Usage

CalDEscore(exp, Label)

#### Arguments

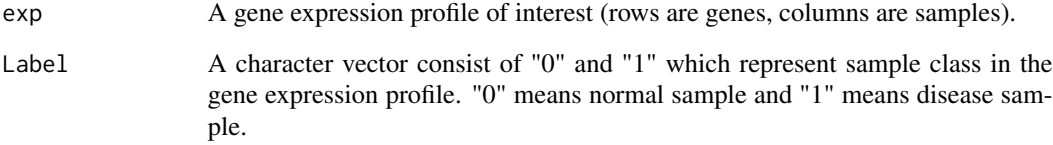

#### Value

A matrix with one column of zscore.

```
# Obtain the example data
GEP<-Gettest("GEP")
label<-Gettest("label")
# Run the function
DEscore<-CalDEscore(GEP,label)
```
<span id="page-2-0"></span>

#### Description

Easily generate custom data frame summaries

#### Author(s)

Maintainer: Junwei Han <hanjunwei1981@163.com> [copyright holder] Authors:

- Ji Li
- Jiashuo Wu

DrugReposition *DrugReposition*

#### Description

The function "DrugReposition" is used in drug repositioning by calculating the eigenvector centrality of drugs.

#### Usage

 $DrugReposition(DE, nperm = 1000, r = 0.9, p = 10^{\circ}-10)$ 

#### Arguments

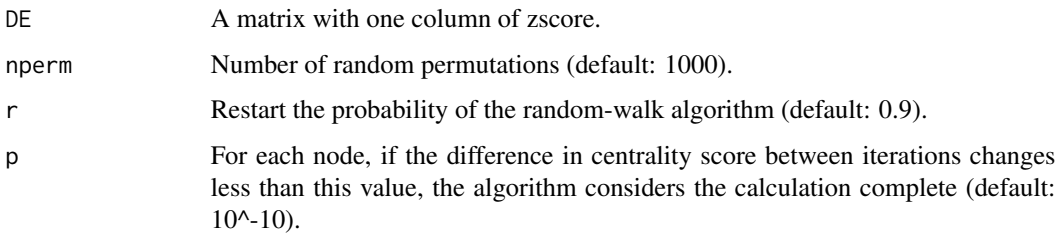

#### Value

A dataframe with seven columns those are drugbankid, centralscore, p.value,fdr,number of targets, drug targets,drugname.

#### Examples

```
library("igraph")
# Obtain the example data
GEP<-Gettest("GEP")
label<-Gettest("label")
# Run the function
DEscore<-CalDEscore(GEP,label)
# Run the function
drug_centrality<-DrugReposition(DE=DEscore,nperm = 1000,r = 0.9,p = 10^-10)
```
DrugSimscore *DrugSimscore*

#### Description

The function "DrugSimscore" is used in calculating the drug functional similarity score.

#### Usage

```
DrugSimscore(DE,nperm = 0)
```
#### Arguments

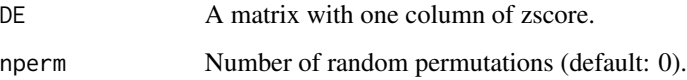

#### Value

A dataframe with four columns those are drug1, drug2, drug1 name, drug2 name, functional similarity score and FDR.

```
# Obtain the example data
GEP<-Gettest("GEP")
label<-Gettest("label")
# Run the function
DEscore<-CalDEscore(GEP,label)
# Run the function
drug_drug<-DrugSimscore(DE=DEscore,nperm = 0)
```
<span id="page-3-0"></span>

<span id="page-4-0"></span>Gettest *Gettest*

#### Description

Get the example data

#### Usage

Gettest(exampleData)

#### Arguments

exampleData A character,should be one of"Jaccard","commongenes","GO\_MF","Drugs","Drugbankid\_CID","drugnan

#### Value

data

myenv *An environment variable which includes some example data*

#### **Description**

An environment variable which includes some example data. Jaccard:A matrix of Jaccard score between drugs and GOMF. commongenes:A matrix consisting of genes shared by drug targets and GOMF. GO\_MF:GO terms of molecular functions. Drugs:Drugs and corresponding targets. GEP:An example gene expression profile. label:A vector representing the label of the sample of GEP, where "1" is the disease sample and "0" is the normal sample. Drugbankid\_CID:A dataframe including three columns which are drugbankid, ChembleID, and drugname.

#### Usage

myenv

#### Format

An environment variable

<span id="page-5-0"></span>plotDruglink *plotDruglink*

#### Description

The function "plotDruglink" is used to plot a bipartite network of drugs and shared molecular functions.

#### Usage

```
plotDruglink(drug1,drug2,i = 5,color_MF = "#43AAEF",color_drug = "#F7525B",
layout_type = "circle")
```
#### Arguments

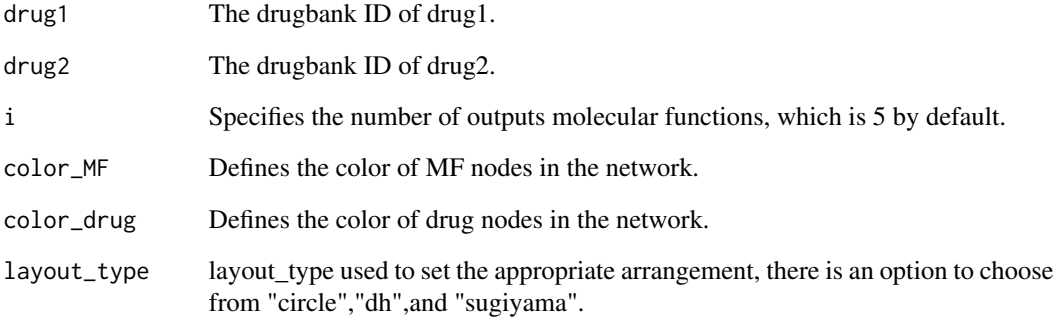

#### Value

A bipartite network of drugs and shared molecular functions.

```
# Set drug1
drug1<-"DB02721"
# Set drug2
drug2<-"DB01213"
# Run the function
library(igraph)
plotDruglink(drug1,drug2,i = 5)
```
#### <span id="page-6-0"></span>Description

The function "plotDrugstructure" can plot the chemical structure of a drug.

#### Usage

```
plotDrugstructure(drugid = "")
```
#### Arguments

drugid A drugbank ID.

#### Value

A chemical structure of specific drug

#### Examples

```
# Load depend package
library(ChemmineR)
library(rvest)
# Obtain molecular formula and visualize it.
plotDrugstructure(drugid ="DB00780")
```
plotTargetheatmap *plotTargetheatmap*

#### Description

The function "plotTargetheatmap" is used to plot a heat map of drug targets expression.

#### Usage

```
plotTargetheatmap(drugid,ExpData,label,significance=FALSE,
cluster.rows=FALSE,cluster.cols=FALSE,bk=c(-2.4,2.3),show.rownames=TRUE,
show.colnames=FALSE,ann_colors=c("#FFAA2C","#2CBADA"),col=c("#2A95FF","#FF1C1C"))
```
#### Arguments

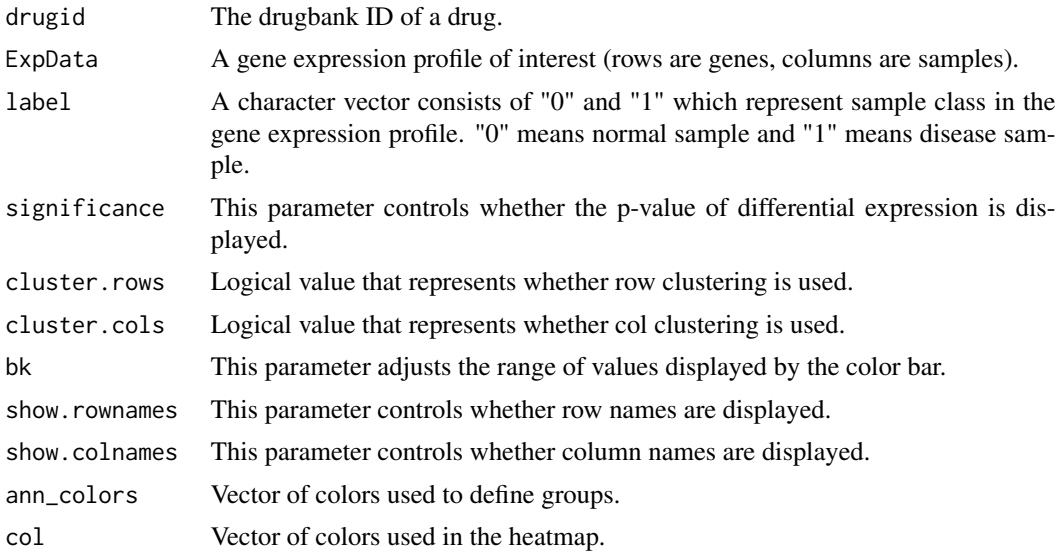

#### Value

A heat map of drug targets expression.

```
# Obtain the example data
GEP<-Gettest("GEP")
label<-Gettest("label")
# Run the function
plotTargetheatmap("DB00780",GEP,label)
```
# <span id="page-8-0"></span>Index

∗ datasets myenv, [5](#page-4-0) CalDEscore, [2](#page-1-0) datasummary, [3](#page-2-0) DrugReposition, [3](#page-2-0)

DrugSim2DR *(*datasummary*)*, [3](#page-2-0) DrugSim2DR-package *(*datasummary*)*, [3](#page-2-0) DrugSimscore, [4](#page-3-0)

Gettest, [5](#page-4-0)

myenv, [5](#page-4-0)

plotDruglink, [6](#page-5-0) plotDrugstructure, [7](#page-6-0) plotTargetheatmap, [7](#page-6-0)